#### **Update scripting extension pakages**

11/19/2012 08:20 PM - Víctor Acevedo

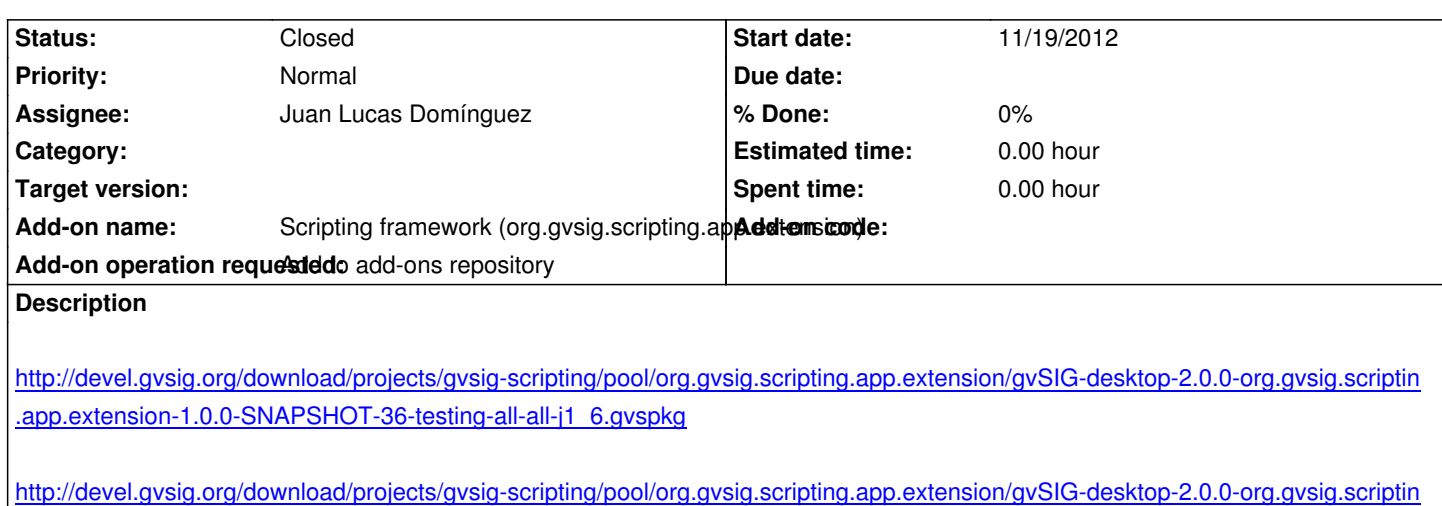

[http://devel.gvsig.org/download/projects/gvsig-scripting/pool/org.gvsig.scripting.app.extension/gvSIG-desktop-2.0.0-org.gvsig.scriptin](http://devel.gvsig.org/download/projects/gvsig-scripting/pool/org.gvsig.scripting.app.extension/gvSIG-desktop-2.0.0-org.gvsig.scripting.app.extension-1.0.0-SNAPSHOT-36-testing-all-all-j1_6.gvspkg.md5) [.app.extension-1.0.0-SNAPSHOT-36-testing-all-all-j1\\_6.gvspki](http://devel.gvsig.org/download/projects/gvsig-scripting/pool/org.gvsig.scripting.app.extension/gvSIG-desktop-2.0.0-org.gvsig.scripting.app.extension-1.0.0-SNAPSHOT-36-testing-all-all-j1_6.gvspkg.md5)

[http://devel.gvsig.org/download/projects/gvsig-scripting/pool/org.gvsig.scripting.app.extension/gvSIG-desktop-2.0.0-org.gvsig.scriptin](http://devel.gvsig.org/download/projects/gvsig-scripting/pool/org.gvsig.scripting.app.extension/gvSIG-desktop-2.0.0-org.gvsig.scripting.app.extension-1.0.0-SNAPSHOT-36-testing-all-all-j1_6.gvspki) [.app.extension-1.0.0-SNAPSHOT-36-testing-all-all-j1\\_6.gvspki.](http://devel.gvsig.org/download/projects/gvsig-scripting/pool/org.gvsig.scripting.app.extension/gvSIG-desktop-2.0.0-org.gvsig.scripting.app.extension-1.0.0-SNAPSHOT-36-testing-all-all-j1_6.gvspki)md5

## **[History](http://devel.gvsig.org/download/projects/gvsig-scripting/pool/org.gvsig.scripting.app.extension/gvSIG-desktop-2.0.0-org.gvsig.scripting.app.extension-1.0.0-SNAPSHOT-36-testing-all-all-j1_6.gvspki.md5)**

### **[#1 - 11/20/2012 03:31 PM - Juan Lucas Domínguez](http://devel.gvsig.org/download/projects/gvsig-scripting/pool/org.gvsig.scripting.app.extension/gvSIG-desktop-2.0.0-org.gvsig.scripting.app.extension-1.0.0-SNAPSHOT-36-testing-all-all-j1_6.gvspki.md5)**

[.app.extension-1.0.0-SNAPSHOT-36-testing-all-all-j1\\_6.gvspkg.](http://devel.gvsig.org/download/projects/gvsig-scripting/pool/org.gvsig.scripting.app.extension/gvSIG-desktop-2.0.0-org.gvsig.scripting.app.extension-1.0.0-SNAPSHOT-36-testing-all-all-j1_6.gvspkg)md5

*- Assignee set to Juan Lucas Domínguez*

# **#2 - 11/20/2012 03:41 PM - Juan Lucas Domínguez**

*- Status changed from New to Fixed*

Done (SNAPSHOT-36)

http://downloads.gvsig.org/download/gvsig-desktop/pool/org.gvsig.scripting.app.extension/

# **#3 - 02/26/2014 12:44 PM - Álvaro Anguix**

*[- Status changed from Fixed to Closed](http://downloads.gvsig.org/download/gvsig-desktop/pool/org.gvsig.scripting.app.extension/)*